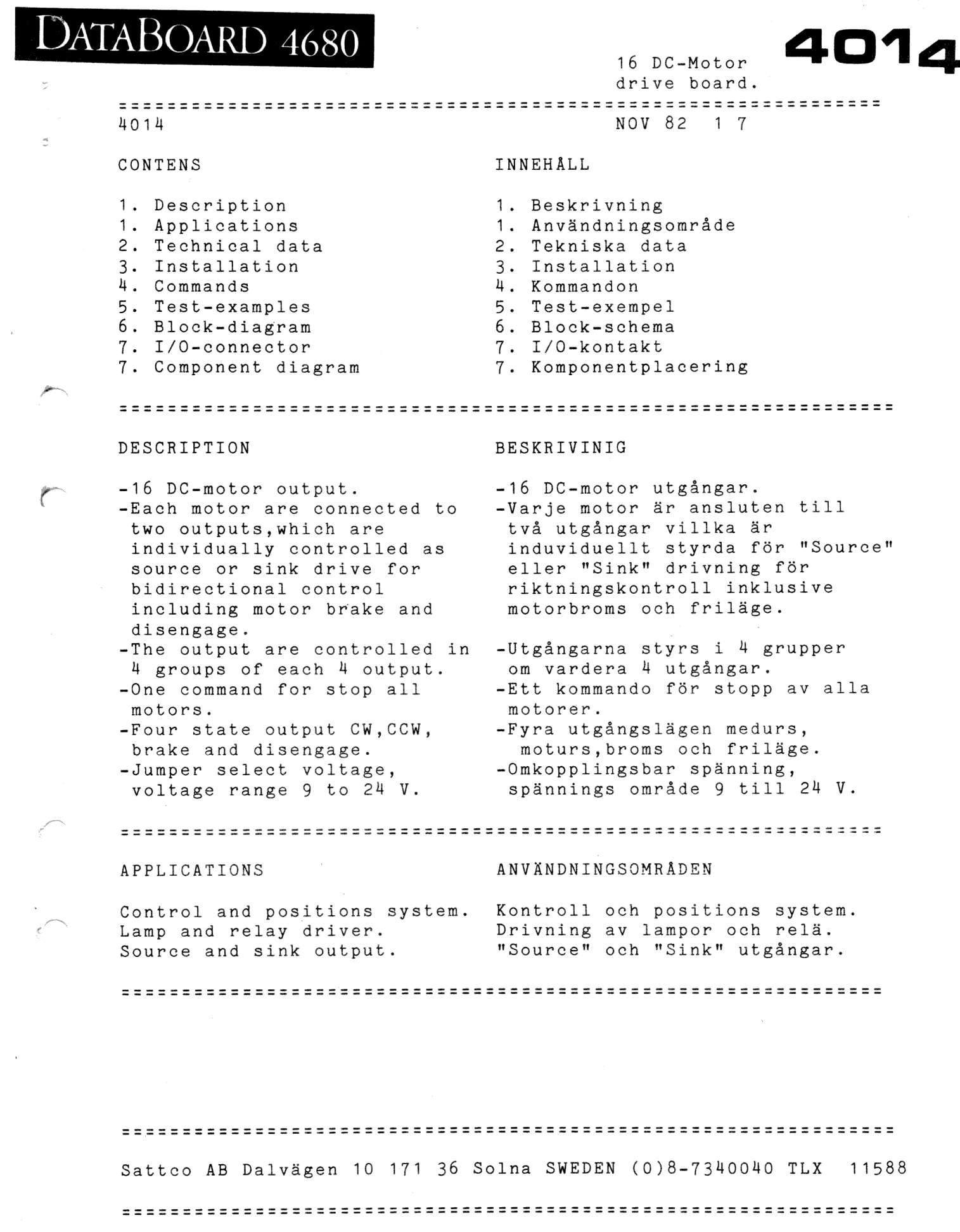

 $\label{eq:2.1} \frac{1}{\sqrt{2\pi}}\left(\frac{1}{\sqrt{2\pi}}\right)^{2} \frac{1}{\sqrt{2\pi}}\left(\frac{1}{\sqrt{2\pi}}\right)^{2} \frac{1}{\sqrt{2\pi}}\left(\frac{1}{\sqrt{2\pi}}\right)^{2} \frac{1}{\sqrt{2\pi}}\left(\frac{1}{\sqrt{2\pi}}\right)^{2} \frac{1}{\sqrt{2\pi}}\left(\frac{1}{\sqrt{2\pi}}\right)^{2} \frac{1}{\sqrt{2\pi}}\left(\frac{1}{\sqrt{2\pi}}\right)^{2} \frac{1}{\sqrt{2\pi}}\left(\frac{1}{$ 

r estimator de la provincia.<br>La provincia de la provincia de la provincia de la provincia de la provincia de la provincia de la provincia d

4014 NOV 82 2 7 TECHNICAL DATA Power Supply  $+5V +/-5%$  Current typ 640 max 1100 mA. For DC-motors ext.power. Bus connection I/O-side of Data Board bus. Size Standard Europe card size 100X160 mm. Connector B64 Pin. Standard Europe connector (DIN 41612) on both I/O and bus-side. Output driver Source = UDN2983A max 200mA and Sink = UDN5713M max 300mA. Max output load for 16 motors is 200mA each. DC-regulator For 9V output. Max 80 mA. Or 12V output. Max 100 mA. me—m=——=—=——— ? 2 2XX =ss=—=—— = ev rr er VA AR VA VA VR TEKNISKA DATA Spänningsmatning  $+5$  V  $+/-$  5% Ström typ 640 max 1100 mA. För DC-motorer ext.spänning. Anslutning  $I/O$ -sidan i Data Board bussen. Kontaktdon B6U4 Pin .Standard Europa don på 1/0 och bussida. (DIN 41612). Storlek Standard Europa storlek 100 X 160 mm. Utgångssteg "Source" = UDN2983A max 200mA samt "Sink" = UDN5713M max 300mA. Max kontinuerlig motorström för 16 motorer är 200mA per motor. Spänningsregulator För 9 V utgång. Max 80 mA. Eller 12 V utgång. Max 100 mA.

This information is subject to change without notice. 

NOV 82 37  $4014$ INSTALLATION 1. Select address. All cards in the system must have different addresses. Code plug in card position 1C. 2. The driving voltage to the motors is to be connected at pins: 2P:3A/B, UHA/B, 29A/B and 30A/B. Return is to be connected at pins: 2P:5A/B, 6A/B, 27A/B and 28A/B. 3. A DC-regulator on the board reduces the input voltage 24 volt to 9 or 12 volt. If jumper 810 is installed 9 volt and not installed 12 volt. 4. Wanted voltage to motor group is selected by jumpers: Port UTP C1 C2 C3 Group 0-3 4-7 8-11 12-15 Driving voltage 52 S4 S6 S8 9 or 12 volt S3 S5 S7 S9 5. Motor connection see I/O-connector. 6. Check the address plug. SWITCH THE POWER OFF !!!! Turn the component side to the right. Insert the board on I/O-side of computer. 7. Jumper S1 is factory-made. INSTALLATION 1. Välj adress. Alla kort i systemet ska ha olika adresser. Kod plugg finns på kortadress 1C: 2. Drivspänning till motorerna ansluts till stift: 2P:3A/B, 4A/B, 29A/B och 30A/B. Noll volt ansluts till stift: 2P:5A/B, 6A/B, 27A/B samt 28A/B. 3. DC-regulatorn på kortet reducerar inspänningen (24-volt) till 9 eller 12 V. 9V om bygel S10 är monterad 12V ommonterad. 4. Val av spänning till grupp görs med byglar enligt följande: Port (Grupp) UTP C1 C2 C3 Grupp 0-3 4-7 8-11 12-15 Inspänning S2 S4 S6 S8 9 eller 12 volt 53 55 S1 S9 5. Motoranslutning se I/O-kontakt. 6. Kontrollera adresspluggen. BRYT SPÄNNINGEN I! I I Vänd komponentsidan till höger. Montera kortet på I/O-sidan. 7. Byggel S1 är monterad vid leverans.

4014 NOV 82 HH 7 COMMANDS KOMMANDON FUNCTION Signal. CS  $A=0...63$ Assemb. OUT 1 Select card with address A. Fortran OUTPUT(1)=A The led on card is turned on. Pascal OUT(1,A) Väljer kort med adress A. Basic OUT 1,A Lysdioden på kortet tänds.<br>
The OUT, C1, C2 and C3 commands control the motors.<br>
The OUT, C1, C2 and C3 commands control the motors.<br>
The bit assignent is given in the I/O-connector diagram.<br>
Kommandon OUT, C Basic OUT 1,A Lysdioden på kortet tänds. The O0OUT,C1,C2 and C3 commands control the motors. The bit assigment is given in the I/O-connector diagram. Kommandon OUT,C1,C2 och C3 kontrollerar motorerna. Bitvärden är angivna i ritningen för I/O- kontakten. Signal.  $A = 0.255$  ( bit  $0-7$  ) Assemb. OUT 0 Byte to control motor group 1(0UT). Fortran OUTPUT(0)=A Motor 0-3. OUTPUT(0)=<mark>A</mark><br>OUT(0,<mark>A)</mark><br>OUT 0,A Ord som kontrollerar grupp 1(0UT). Motor 0-3. sem ———=m=m—=—— > eu RR ER VA VR VA VA AR VA AR AA a  $A = 0.255$  ( bit  $0-7$  ). Byte to control motor group 2(C1). OUT 2 Fortran OUTPUT(2)=A<br>Pascal OUT(2,A)<br>Basic OUT-2,A Fortran Motor 4-7. Ord som kontrollerar grupp 2(C1). Motor 4-7. AA VA AA VA VR AR AA AV VA Signal. C2  $A=0.255$  ( bit  $0-7$  ). Byte to control motor group 3(C2). Assemb. OUT 3 Fortran Motor 8-11. Ord som kontrollerar grupp 3(C2). Pascal OUT(3,A) Basic Motor 8-11. Signal.  $A = 0.255$  ( bit  $0 - 7$  ). Assemb. OUT 4 Byte to control motor group 4(C3). Fortran OUTPUT(4)=A Motor 12-15. Pascal OUT(4,A) Ord som kontrollerar grupp 4(C3).<br>Basic OUT 4,A Motor 12-15. Pascal Motor 12-15. -- AA AA AR AA AR VA AR KA AA ER VA AR AR Ar AR Signal. All output lines are set with the Assemb. INP 7 bit value "O" , i.e with sink driver on Fortran INPUT(7) to brake all motors. Pascal INP(7) Note that is automatically done at poweron Basic  $INP(7)$ or reset of the system also diselect all card. Alla utgångar ges värdet "0" ,dvs med "Sink driver" på för att bromsa alla motorer. Notera att det görs vid uppstart eller reset av systemet. Alla kort väljs bort. Reg A contains suitable parameter in the assembler commands. Reg A innehåller aktuell parameter i assembler kommandon.

NOV 82 5 7 4014 Test-exempel Test-exampels The example is written in BASIC. It shows how to control the motors. A Basic function is used for the job. Exemplet är skrivet i BASIC. Det visar hur motorerna kan styras. En Basic funktion andvändes för arbetet. 10 INTEGER 10000 DIM U(4)! Mirror Cs number for 4014 10010 A=51 ! 10020 INPUT "Motor No. (0-15) "M 10030 INPUT "Commando  $(0-3)$  "R 10040 PRINT FNM(M,R) 10050 GOTO 10020 10060 DEF FNM(N,D) 10070 ! Nz=Motor 0-15 D= O=>Brake 1=>CW 2=>CCW 3=>Disengage 10080 IF N<4 THEN P=0 : GOTO 10150 ! . Motor on Port UTP Motor on Port C1 10090 IF N<8 THEN P=2 GOTO 10140 ! ! . Motor 10100 IF N<12 THEN P=3 : GOTO 10130 on Port C2  $10110$   $P=4$  ! . Motor on Port C3  $10120$   $N=N-4$  ! . Align to port  $10130$   $N=N-4$  $10140$   $N=N-4$  $10150$   $N=N*2$ Bit values for motor control  $10160 \tU=2^N$ N<sup>\*</sup>D!.  $10170$  T=255-(2<sup>^</sup>N+2<sup>^</sup>(N+1)) ! Bit mask for resting command 10180 U(P)=T AND U(P) ! Reset old command 10190 U(P)=U(P)+U ! Update mirror Card select and command10200 OUT 1,A,P,U(P) ! 10210 RETURN U(P) 10220 FNEND

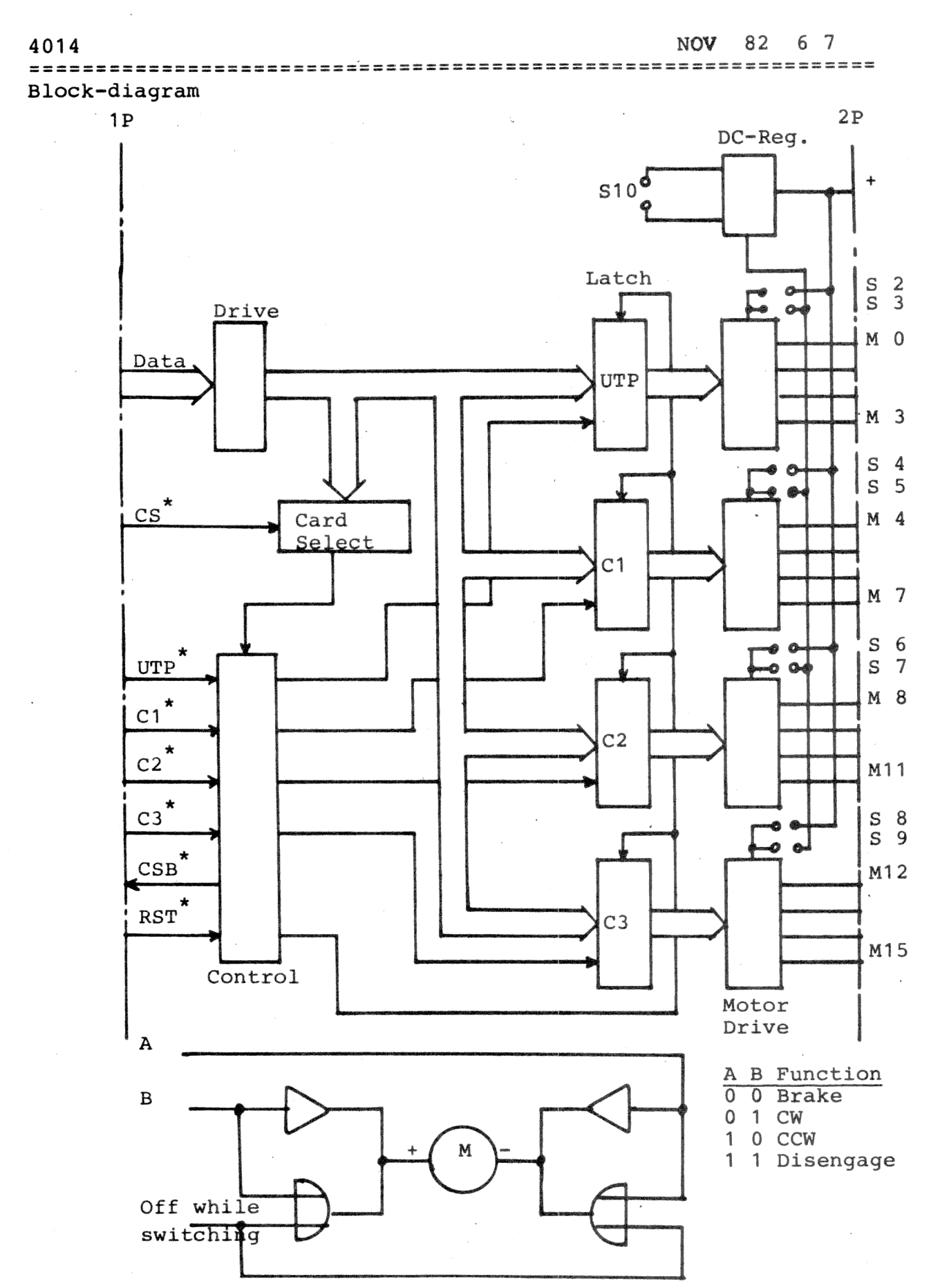

Drive circuit

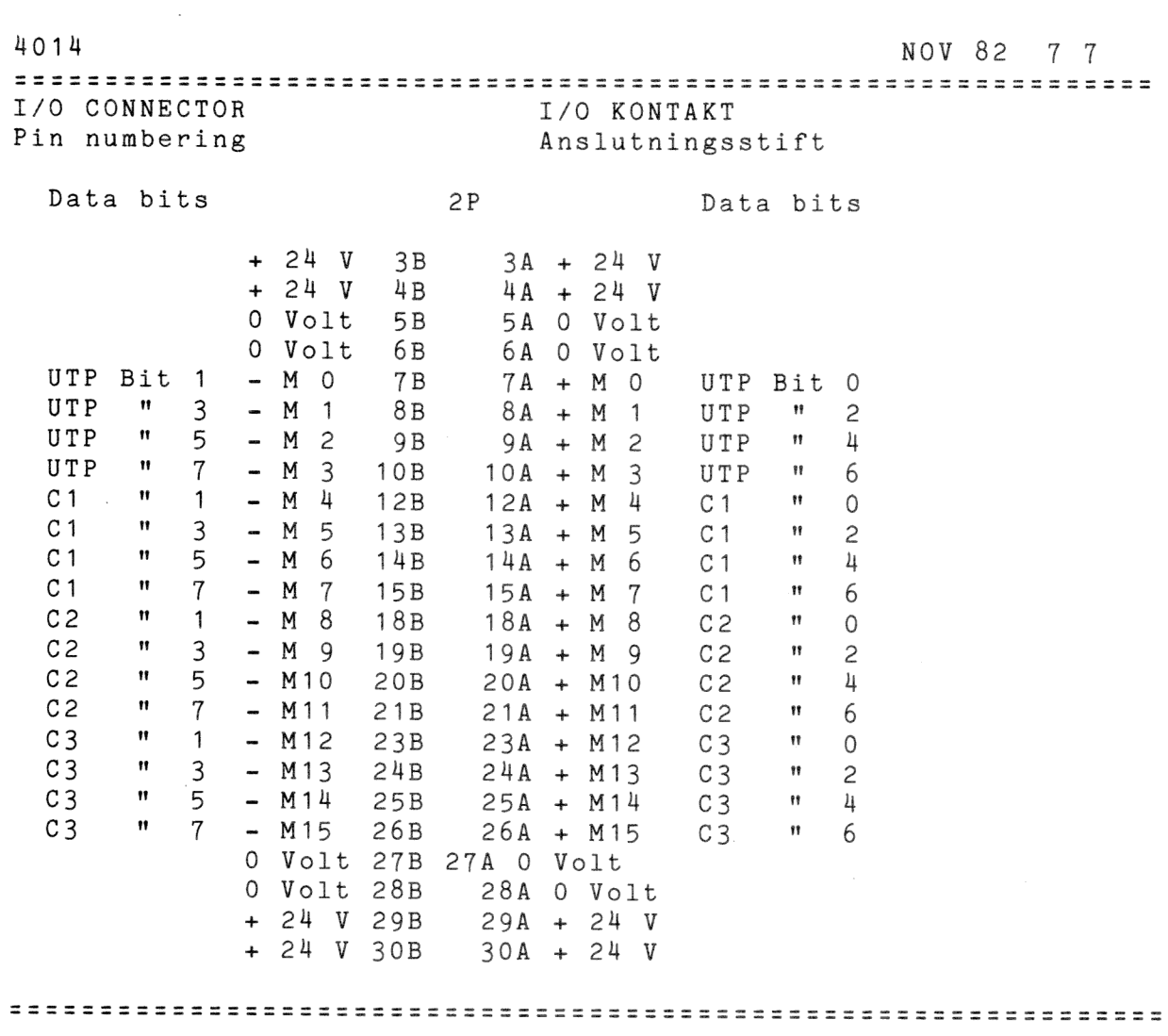

COMPONENT DIAGRAM

 $\overline{\phantom{a}}$ 

 $\sim$   $\sim$ 

 $\sim$ 

 $\stackrel{\sim}{\sim}$ 

÷,

**KOMPONENTPLACERING** 

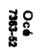

This document must not be copied without our written permission, and the contents thereof must not be imparted to a<br>third party nor be used for any unauthorized purpose. Contra-<br>vention will be prosecuted.

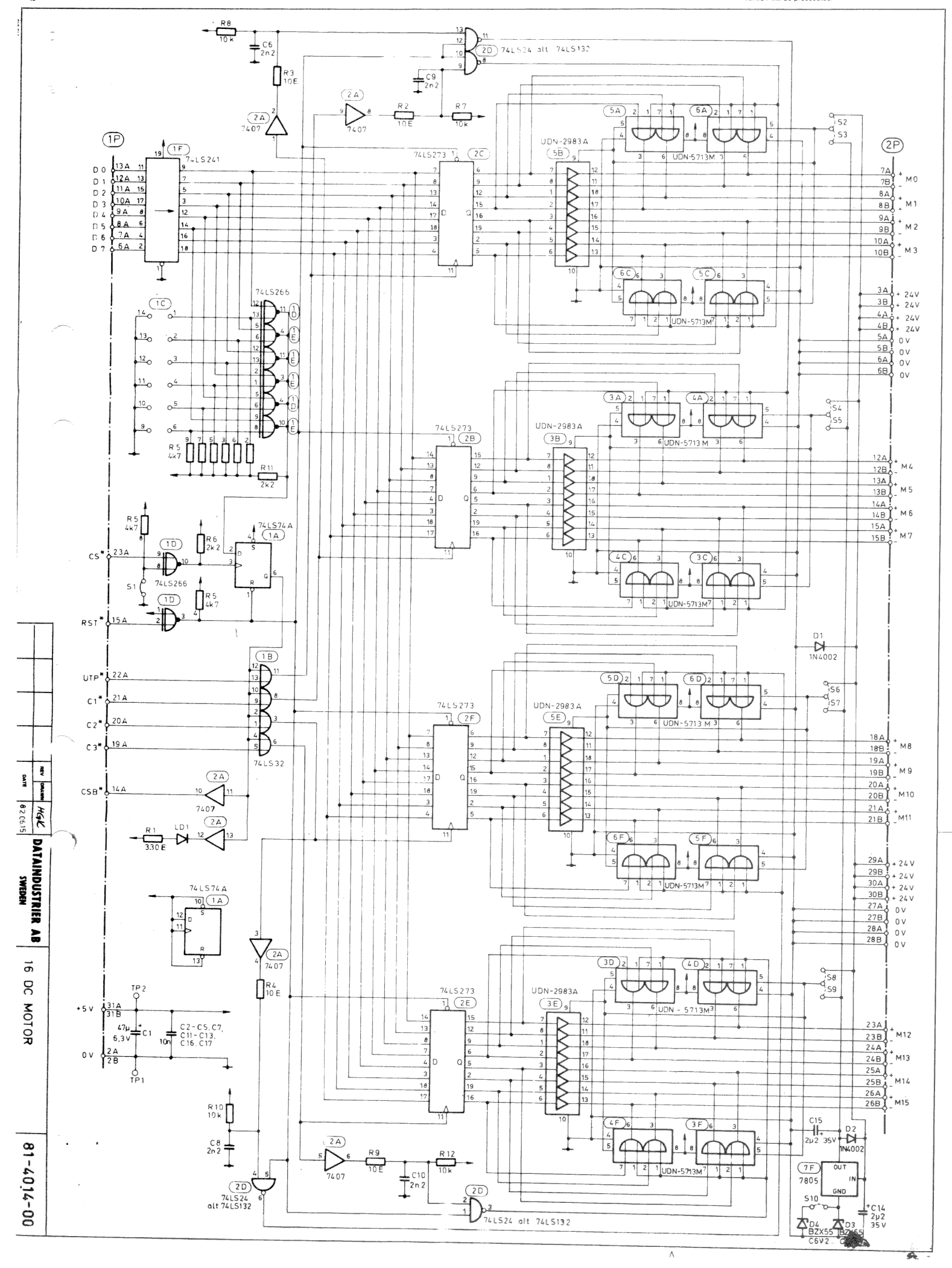

- 55 ent must not be copied writtened<br>imparted to a third party nor be used<br>thorized purpose. Contravention will must not be<br>for any unau be prosecuted

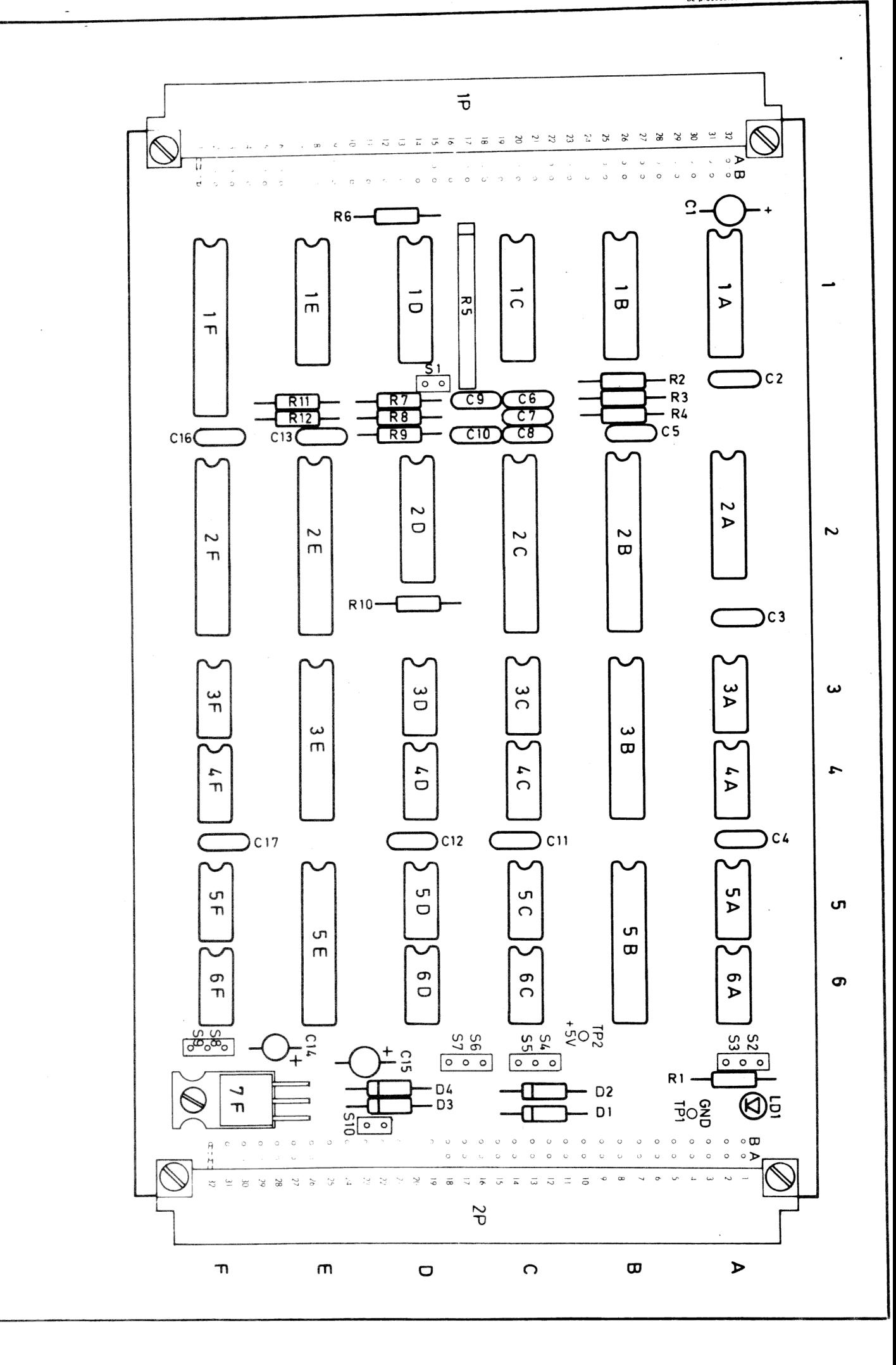

**REV** DATUM B20615  $\begin{array}{c} \hline \mathbf{R} & \mathbf{R} \\ \hline \end{array}$ HGK **DATAINCHIARE ROWINGS**  $\vec{\sigma}$ **DC-MOTOR**  $00 - 7107 - 28$